## Tema 8: Aplicaciones de PD

José A. Alonso Jiménez Miguel A. Gutiérrez Naranjo

Dpto. de Ciencias de la Computación e Inteligencia Artificial

Universidad de Sevilla

- Relaciones como tablas
	- Atributos:  $D_1, \ldots, D_n$
	- Valores:  $d_1 \in D_1, \ldots, d_n \in D_n$
	- Relaciones:  $\langle d_1, \ldots, d_n \rangle \in R$
	- ✉ Ejemplos:

Tabla: CLIENTES

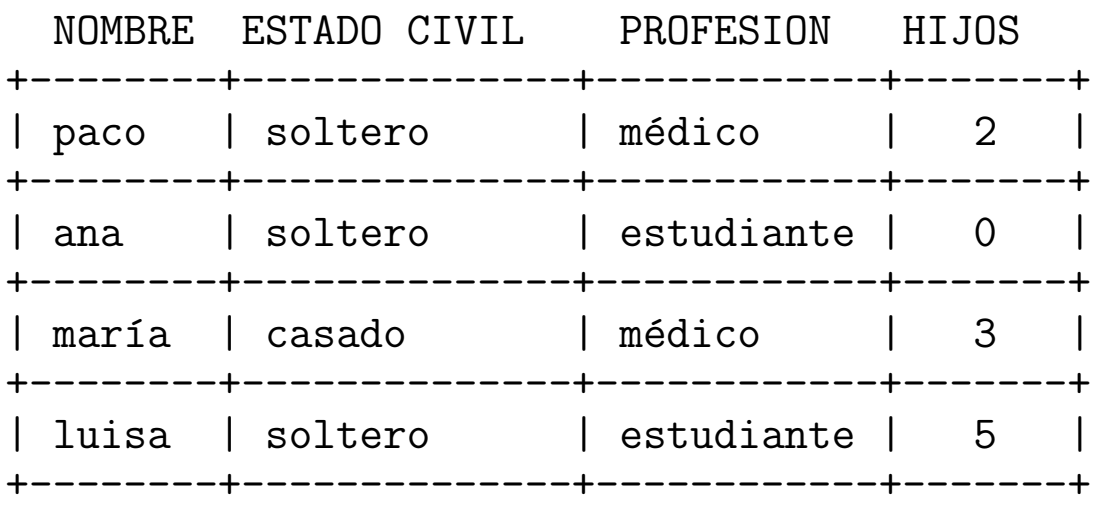

#### Tabla: AFICIONES

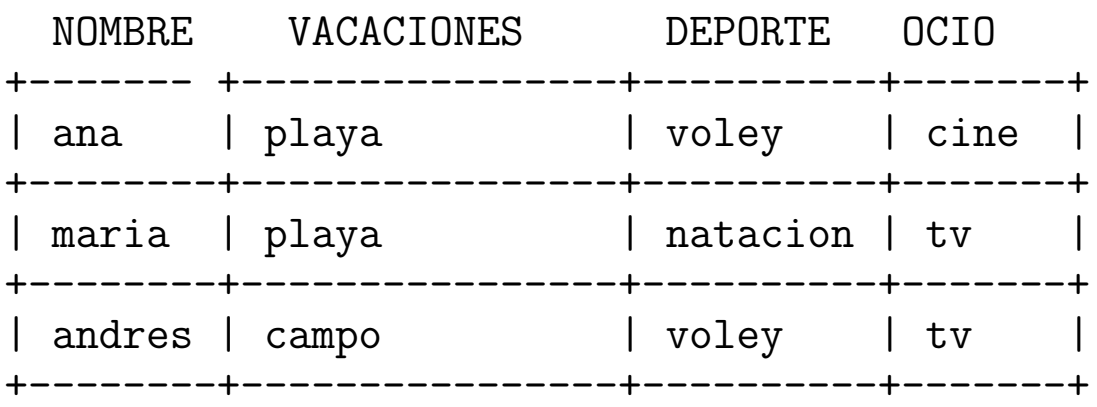

#### • Programa (Datalog)

```
clientes(paco,soltero,medico,2).
clientes(ana,soltero,estudiante,0).
clientes(maria,casado,medico,3).
clientes(jose,viudo,ebanista,1).
clientes(luisa,soltero,estudiante,5).
```

```
aficiones(ana,playa,voley,cine).
aficiones(maria,playa,natacion,tv).
aficiones(andres,campo,voley,tv).
```
**Selección** 

```
✉ En Bases de datos:
 Selecciona de CLIENTES los NOMBRES de los clientes tales
 que PROFESION = Estudiante
```

```
• En Prolog:
```

```
?- clients(N, , .)estudiante, ).
   ana ;
   luisa;
   No
?- findall(_N,clientes(_N,_,estudiante,_),L).
L = [ana, luisa] ;
No
```
- ✉ En Bases de datos: Selecciona de AFICIONES todas las VACACIONES.
- ✉ En Prolog:

```
?- setof(\_V,\_N^{\frown}D^{\frown}0^{\frown}aficiones(\_N,\_V,\_D,\_0),L).
L = [campo, playa];
No
```
- En Bases de datos:
	- Selecciona de CLIENTES las entradas tales que PROFESION
	- = Estudiante y crea la tabla CLIENTES EST .
- ✉ En Prolog:

```
clientes_est(N,E,estudiante,H):-
   clientes(N,E,estudiante,H).
```
 $\bullet$  Sesión

```
?- clientes_est(N,E,P,H).
N = ana E = soltero P = estudiante H = 0;
N = luisa E = soltero P = estudiante H = 5;
No
```
- $\bullet$  Proyección
	- ✉ En Bases de datos: Selecciona de CLIENTES los pares NOMBRE–PROFESION.
	- ✉ En Prolog:

```
?- clientes(Nombre,_,Profesion,_).
Nombre = paco Profesion = medico ;
Nombre = ana Profesion = estudiante ;
Nombre = maria Profesion = medico ;
Nombre = jose Profesion = ebanista ;
Nombre = luisa Profesion = estudiante ;
N<sub>O</sub>?- findall(_N-_P,clientes(_N,_,_P,_),L).
L = [paco-medico, ana-estudiante, maria-medico,
    jose-ebanista, luisa-estudiante] ;
No
```
#### $\bullet$  Intersección

- ✉ En Bases de datos: Selecciona de CLIENTES los NOMBRES de tales que ESTADO CIVIL = soltero y PROFESION = medico.
- ✉ En Prolog:

```
?- clientes(Nombre,soltero,medico,_).
Nombre = paco ;
No
```
✉ En Bases de datos:

Selecciona de CLIENTES y AFICIONES los NOMBRES de tales que ESTADO CIVIL = soltero y VACACIONES = playa.

✉ En Prolog:

```
?- clientes(N,soltero,_,_),aficiones(N,playa,_,_).
N =ana ;
No
```
#### <sup>①</sup> Bases de datos con los mismos atributos

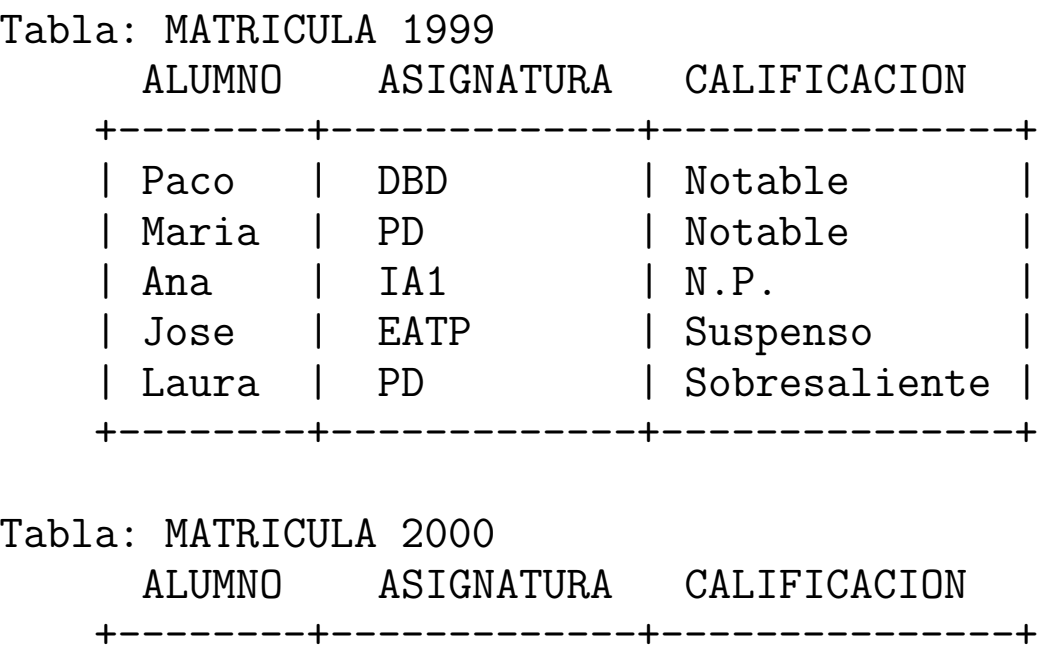

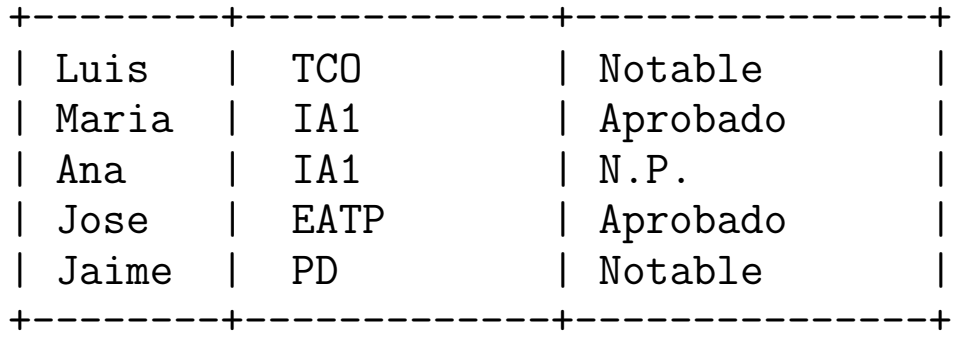

```
matricula_99(paco,dbd,notable).
matricula_99(maria,pd,notable ).
matricula_99(ana,ia1,np).
matricula_99(jose,eatp,suspenso).
matricula_99(laura,pd,sobresaliente).
```

```
matricula_00(luis,tco,notable).
matricula_00(maria,ia1,aprobado).
matricula_00(ana,ia1,np).
matricula_00(jose,eatp,aprobado).
matricula_00(jaime,pd,notable).
```
#### $\bullet$  Unión

#### ✉ Programa

```
n_union(Nombre, Asignatura, Calificacion):-
   matricula_99(Nombre, Asignatura, Calificacion).
n_union(Nombre, Asignatura, Calificacion):-
   matricula_00(Nombre, Asignatura, Calificacion).
```
#### · Sesión:

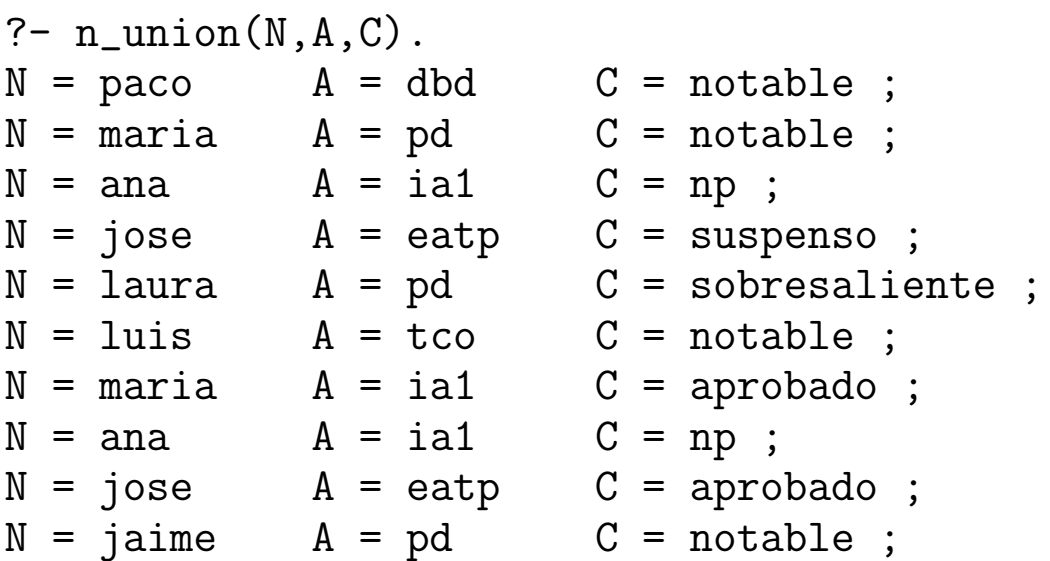

#### $\bullet$  Intersección

#### • Programa

```
n_interseccion(Nombre, Asignatura, Calificacion):-
   matricula_99(Nombre, Asignatura, Calificacion),
   matricula_00(Nombre, Asignatura, Calificacion).
```
#### • Sesión:

```
?- n_interseccion(N, A, C).
N = ana A = ia1 C = np;
No
```
#### **Diferencia**

- Programa
	- n\_diferencia(Nombre, Asignatura, Calificacion): matricula\_99(Nombre, Asignatura, Calificacion), not(matricula\_00(Nombre, Asignatura, Calificacion)).
- Sesión:

```
?- n_diferencia(N,A,C).
N = pacc A = dbd C = notable;
N = \text{maria} A = pd C = \text{notable};
N = jose A = \text{eatp} C = \text{suspenso};
N = 1aura A = pd C = sobresaliente;
N<sub>O</sub>
```
## Algebra relacional

- $\bullet$  Combinación de operaciones básicas sobre bases de datos
- $\bullet$  Ejemplo
	- ✉ Relaciones iniciales

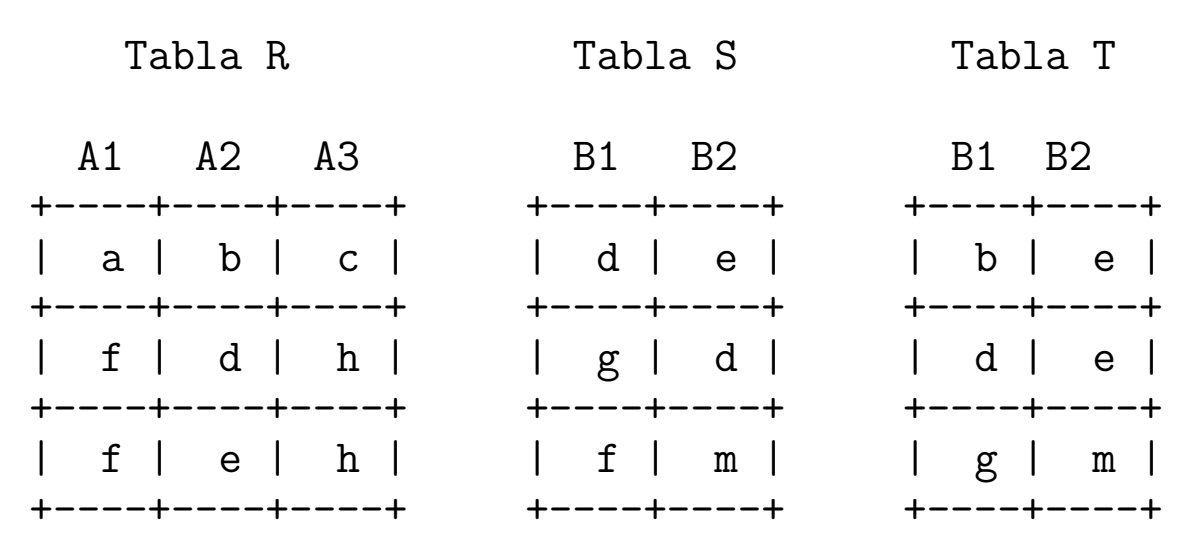

#### ✉ Programa

 $r(a,b,c)$ .  $r(f,d,h)$ .  $r(f,e,h)$ .  $s(d,e)$ .  $s(g,d)$ .  $s(f,m)$ .  $t(b,e)$ .  $t(d,e)$ .  $t(g,m)$ .

# Algebra relacional

- A partir de la tabla R crea la relación binaria R1 con los atributos A1 y A3. Sólo tomaremos aquellos individuos tales que el valor correspondiente a A2 sea un valor de B2 en la tabla S, pero no sea un valor de B2 en la tabla T.
- <sup>①</sup> En Base de datos:
	- ✉ Seleccionar B2 en S
	- ✉ Seleccionar B2 en T
	- ✉ Hacer la diferencia (si es posible)
	- ✉ Seleccionar A2 en R
	- Hacer la insersección
	- Hacer la proyección

#### • En Prolog:

✉ Programa:

```
r1(A,B):-
   r(A, C, B),
   s(\_C,C),
   not(t(\_C).
```
• Sesión

```
?- r1(A,B).
   A = f B = h;
No
```
- $\bullet$  Primera representación de grafos
	- ✉ Ejemplo de grafo

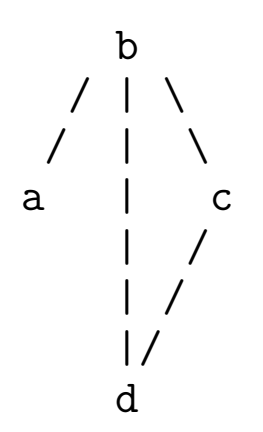

✉ conectado(G,X,Y) se verifica si X e Y son dos nodos conectados en el grafo G. (Sólo se escribe un hecho por cada arco).

```
conectado(g1,a,b).
conectado(g1,b,c).
conectado(g1,b,d).
conectado(g1,c,d).
```
## Grafos

✉ adyacente(G,X,Y) se verifica si los nodos X e Y son adyacentes en el grafo G.

```
adyacente(G, X, Y) :-
   conectado(G,X,Y).
adyacente(G, X, Y) :-
   conectado(G,Y,X).
```
✉ nodos(G,L) se verifica si L es la lista de los nodos del grafo G .

```
\text{nodes}(G, L) :- \text{setof}(X, Y^{\wedge} \text{advacente}(G, X, Y), L).
```
✉ nodo(N,G) se verifica si N es un nodo de G.

```
\text{node}(N,G) :-
   nodos(G,L),
   member(N, L).
```
✉ arcos(G,L) se verifica si L es la lista de los arcos del grafo G, de forma que el arco de extremo X e Y se represente por X-Y.

```
arcos(G, L) :- setof(X-Y,conectado(G, X, Y), L).
```
## Grafos

- Segunda representación
	- ✉ Ejemplo de grafo

$$
\begin{array}{c|c} & b \\ \nearrow & | & \setminus \\ \hline \\ a & | & c \\ & | & \nearrow \\ & | & \nearrow \\ & | & \nearrow \\ & | & \nearrow \\ & | & \nearrow \\ & d & \end{array}
$$

✉ grafo(G,N,A) se verifica si G es el nombre del grafo, N es la lista de nodos de G y A es la lista de arcos de N (cada uno representado mediante un término  $a(X,Y)$ ).

```
grafo(g2,[a,b,c,d],[a(a,b),a(b,c),a(b,d),a(c,d)]).
```
✉ adyacente

```
adyacente(G, X, Y) :-
   grafo(G, _{-}, A),
   (member(a(X, Y), A); member(a(Y, X), A).
```
✉ nodo

```
\text{node}(N,G) :-
   grafo(G,Nodos,_),
   member(N,Nodos).
```
- Tercera representación
	- ✉ Ejemplo de grafo

```
b
  / | \backslash/ | \
a | c
     | /
     | /
     |/
     d
```
✉ grafo(G,L) se verifica si G es el nombre del grafo y L es una lista de pares formado por cada uno de los nodos de G y la lista de sus nodos adyacentes.

grafo(g3,[[a,[b]], [b,[a,c,d]],[c,[b,d]],[d,[b,c]]]).

```
✉ adyacente
```

```
adyacente(G, X, Y) :-
   grafo(G, L), member([X, L1],L), member(Y, L1).
```
✉ nodo

```
\text{node}(N,G) := \text{grafo}(G,L), member([N,\_],L).
```
# Grafos

- $\bullet$  camino(A,Z,G,C) se verifica si C es un camino en el grafo G desde el nodo A al Z.
- ✉ Ejemplo

```
?- camino(a,d,g1,X).
X = [a, b, d];
X = [a, b, c, d];
N<sub>O</sub>
```
· Definición de camino

 $camin( A, Z, G, C)$  : $camin_{aux}(A, [Z], G, C)$ .

✉ camino aux(A,CP,G,C) se verifica si C es una camino en G compuesto de un camino desde A hasta el primer elemento del camino parcial CP (con nodos distintos a los de CP) junto CP.

```
camino_aux(A,[A|C1], [A|C1]).
camino_aux(A,[Y|C1],G,C) :-
   adyacente(G,X,Y),
  not(member(X,[Y|C1])),
   camino_aux(A,[X,Y|C1],G,C).
```
# Grafos

- hamiltoniano(G,H) se verifica si H es un camino hamiltoniano en el grafo G (es decir, es un camino en G que pasa por todos sus nodos).
- Ejemplo

```
?- hamiltoniano(g1,H).
H = [a, b, c, d];
H = [d, c, b, a]H = [c, d, b, a];
H = [a, b, d, c];
No
```
· Definición de hamiltoniano

```
hamiltoniano(G,H) :-
    camin(\_,\_,\mathcal{G},\mathcal{H}),
    cubre(H,G).
```
✉ cubre(H,G) se verifica si H cubre el grafo G (es decir, todos los nodos de G pertenecen a H).

```
cube(H,G) :-
   igual_medida(H,G),
   not((nodo(N,G), not(member(N,H)))).
igual_medida(H,G) :-
   length(H,MH),
   nodos(G,N),
   length(N,MH).
```
- El problema de las ocho reinas
	- ✉ Colocar 8 reinas en un tablero rectangular de dimensiones 8 por 8 de forma que no se encuentren más de una en la misma línea: horizontal, vertical o diagonal.

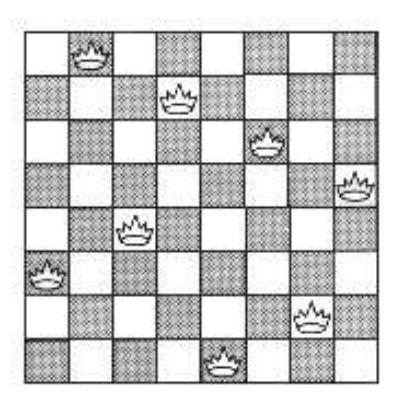

• Representación 1:

• Sesión:

```
?- tablero(S), solucion(S).
    S = [[1, 4], [2, 2], [3, 7], [4, 3],[5, 6], [6, 8], [7, 5], [8, 1]] ;
    ...
    Yes
```
✉ tablero(L) se verifica si L es una lista de posiciones que representan las coordenadas de 8 reinas en el tablero.

```
tablero([1, ], [2, ], [3, ], [4, ]],[5,],[6,],[7,],[8,]]).
```
✉ solucion1(?L) se verifica si L es una lista de pares de números que representan las coordenadas de una solución del problema de las 8 reinas.

```
solucion1([]).
solution1([X,Y]|L]) :-
   solucion1(L),
   member(Y,[1,2,3,4,5,6,7,8]),
   no\_ataca([X,Y],L).
```
 $\bullet$  no ataca( $[X, Y]$ , L) se verifica si la reina en la posición (X,Y) no ataca a las reinas colocadas en las posiciones correspondientes a los elementos de la lista L.

```
no\_ataca(\_,[]).no_ataca([X,Y],[[X1,Y1]|L]) :-
   X = \ = \ X1.
   Y = \ = \ Y1,
   X-X1 = \ = Y-Y1,
   X-X1 = \ = \ Y1-Y.
   no\_ataca([X,Y],L).
```
#### **Bead Representación 2:**

 $\bullet$  solucion2(L) se verifica si L es una lista de 8 números, [n1, ..., n8] , de forma que si las reinas se colocan en las casillas (1, n1), ..., (8, n8), entonces no se atacan entre sí.

```
solution2(L) :-
  permutacion([1,2,3,4,5,6,7,8],L),
   segura(L).
```
 $\bullet$  segura(L) se verifica si L es una lista de m números  $[n_1,\ldots,n_m]$  tal que las reinas colocadas en las posiciones  $(x, n_1), \ldots, (x + m, n_m)$  no se atacan entre s´ı.

```
segura([]).
segura([X|L]) :-
   segura(L),
   no\_ataca(X, L, 1).
```
 $\bullet$  no ataca(Y,L,D) se verifica si Y es un número, L es una lista de números  $[n_1, \ldots, n_m]$  y D es un número tales que las reinas colocada en la posición  $(X, Y)$  no ataca a las colocadas en las posiciones  $(X+D,n_1),\ldots,$  $(X+D+m,n_m)$ .

```
no\_ataca(\_ , [\,],\_ ).
no\_ataca(Y, [Y1|L], D) :-
   Y1-Y = \geq D.
   Y-Y1 = \equiv D,
   D1 is D+1,
   no_ataca(Y,L,D1).
```
#### Representación 3:

 $\bullet$  solucion3(?L) se verifica si L es una lista de 8 números, [n1, ..., n8], de forma que si las reinas se colocan en las casillas (1, n1), ..., (8, n8), entonces no se atacan entre sí.

```
solucion3(L) :-
   sol aux(L,[1, 2, 3, 4, 5, 6, 7, 8],
            [1,2,3,4,5,6,7,8],
            [-7,-6,-5,-4,-3,-2,-1,0,1,2,3,4,5,6,7],
            [2,3,4,5,6,7,8,9,10,11,12,13,14,15,16].
```
• sol\_aux(?L,+Dx,+Dy,+Du,+Dv) se verifica si L es una permutación de los elementos de Dy de forma que  $si L$  es  $[y_1, \ldots, y_n]$  y  $Dx$  es  $[1, \ldots, n]$ , entonces y j-j (1<=j<=n) son elementos distintos de Du e y j+j (1<=j<=n) son elementos distintos de Dv.

```
sol_aux([],[],Dy,Du,Dv).
sol_aux([Y|Ys], [X|Dx1], Dy, Du, Dv) :-
   select(Dy, Y, Dy1),
   U is X-Y,
   select(Du,U,Du1),
   V is X+Y,
   select(Dv,V,Dv1),
   sol_aux(Ys,Dx1,Dy1,Du1,Dv1).
```
## Bibliografía

- Bratko, I. Prolog Programming for Artificial Intelligence (2nd ed.) (Addison–Wesley, 1990)
	- ✉ Cap. 4: "Using Structures: Example Programs"
	- ✉ Cap. 9: "Operations on Data Structures"
- Sterling,, L. y Shapiro, E. The Art of Prolog (2nd editition) (The MIT Press, 1994)
	- ✉ Cap. 2 "Database programming"